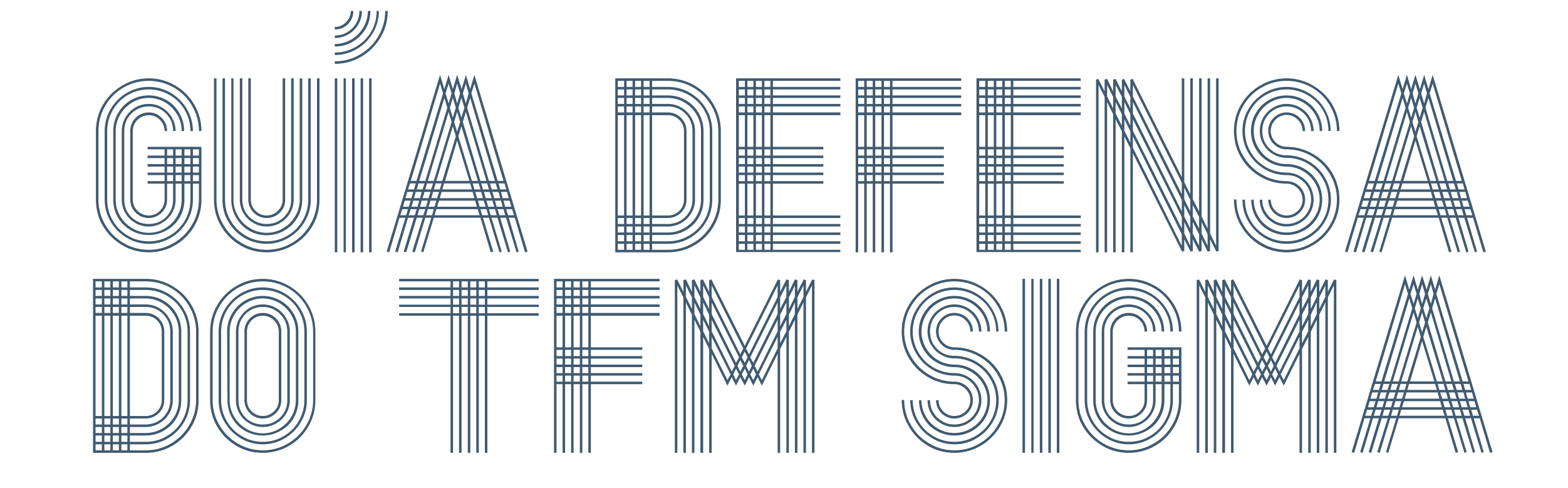

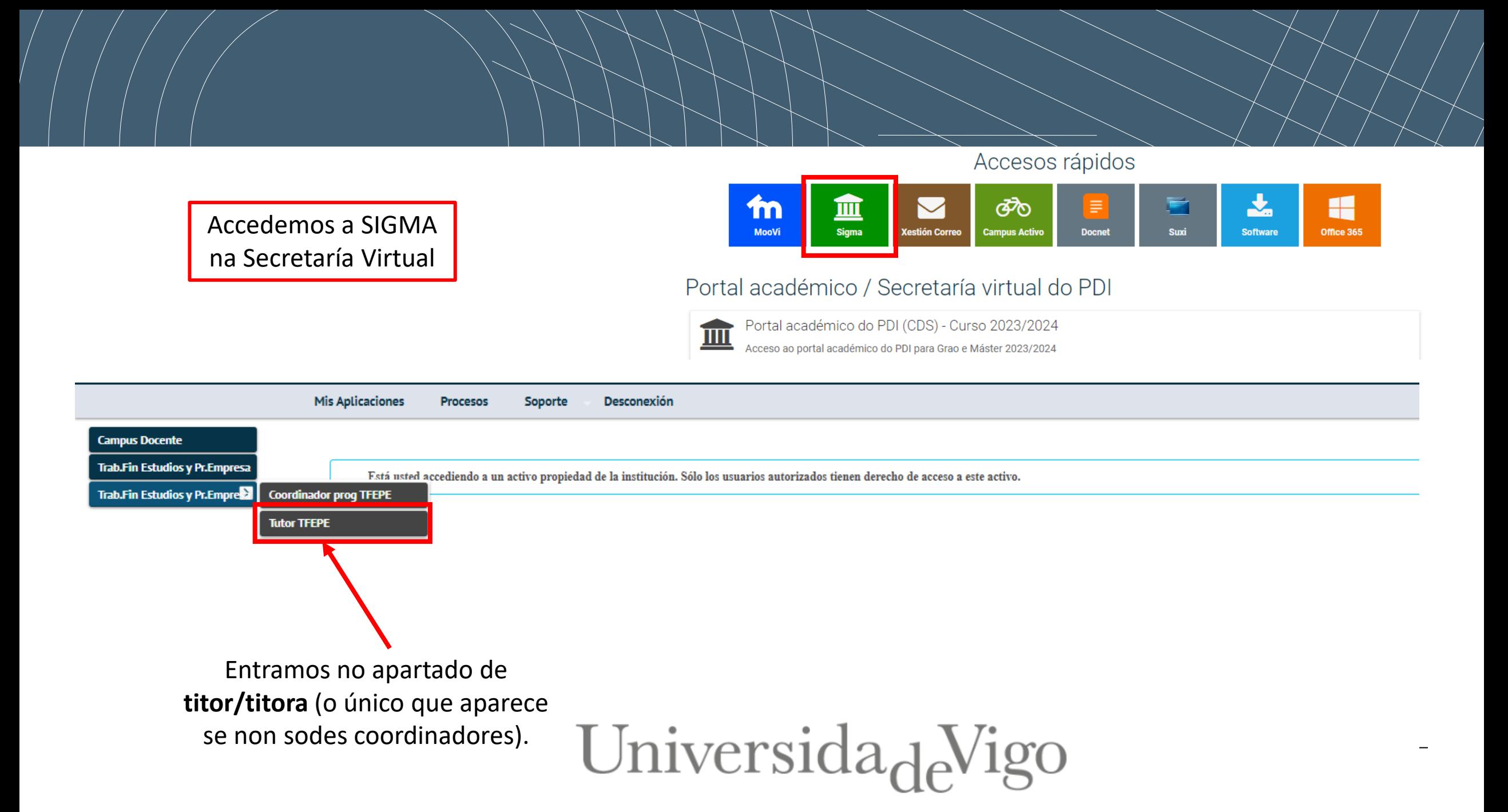

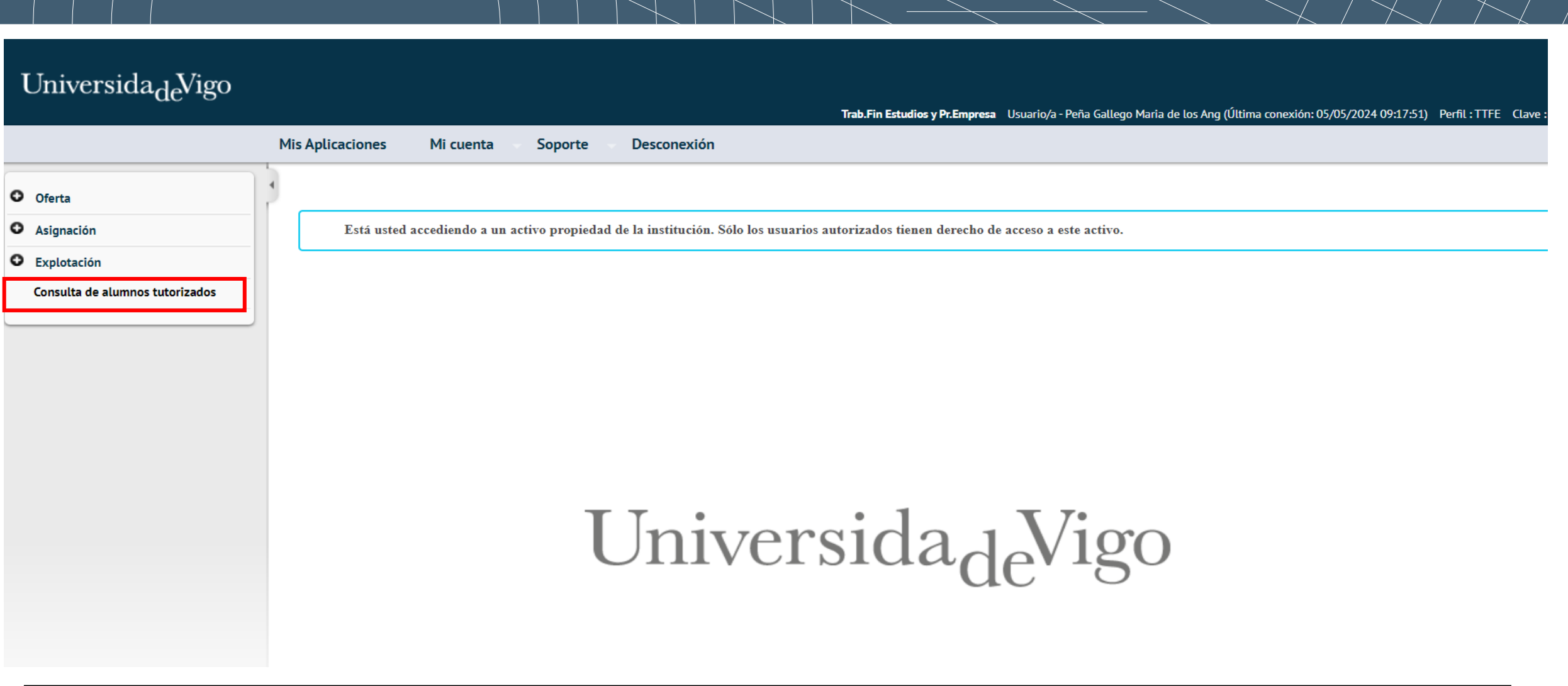

Universida<sub>de</sub>Vigo

 $\sqrt{ }$ 

No proceso de defensa **titor/titora** ten que realizar as seguintes xestións:

1. Autorizar inscrición do estudante nun **período de defensa**.

2. Autorizar **cambio de título** do traballo para que o estudante inclúa o título nos tres idiomas (esperamos que esto só se teña que facer este curso).

3. Introducir a súa **avaliación** (se está así contemplado no centro).

4. Validar a autorización do estudante á **publicación do traballo**.

5. Se o estudante solicita realizar **cambio na memoria entregada**, autorizalo (tamén tería que autorizalo a secretaría.

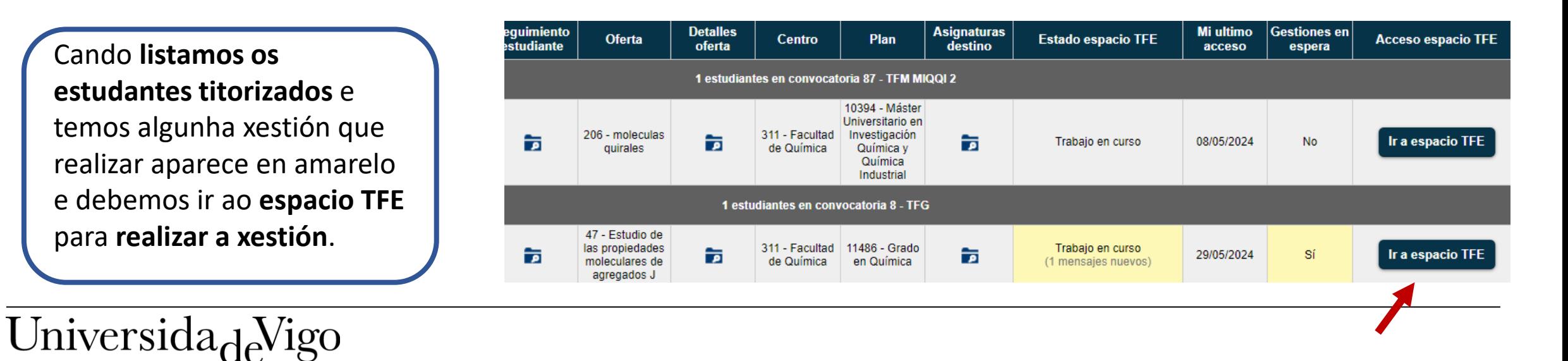

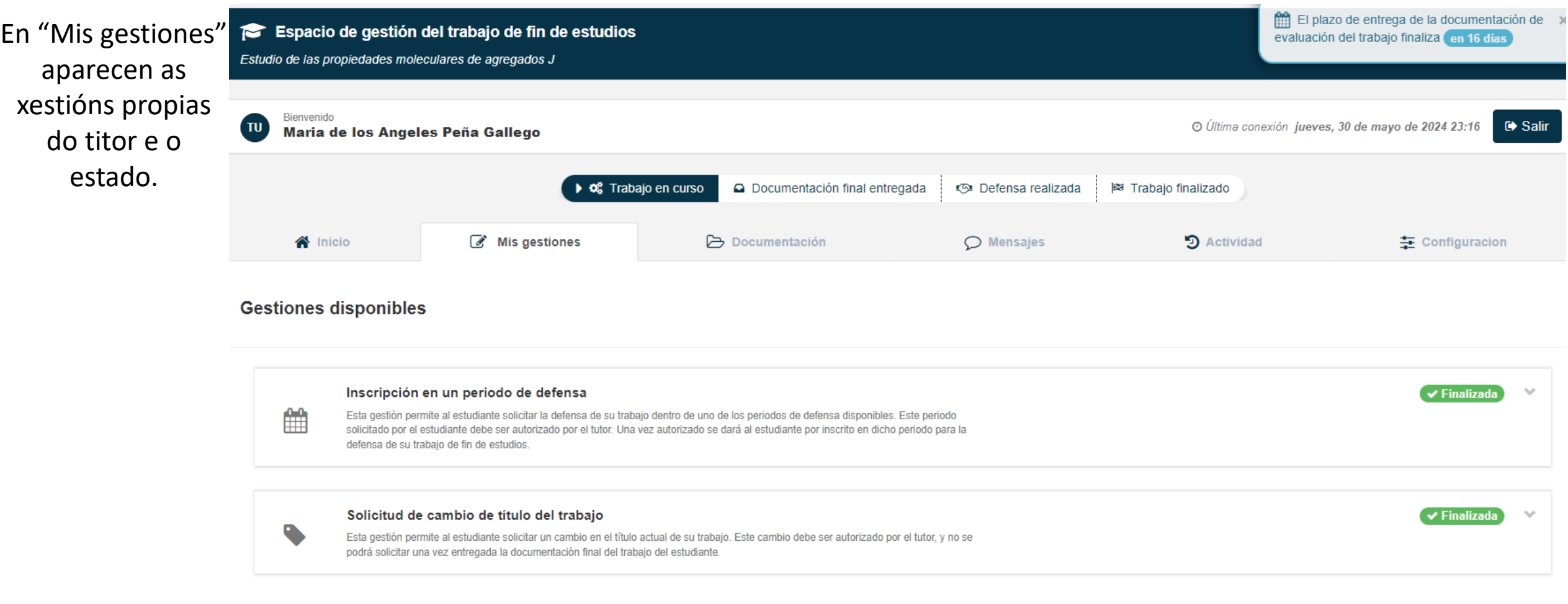

Universida<sub>de</sub>Vigo

1. Autorización **período defensa**:

A partir do momento en que titor/titora autorice o período de defensa, o estudante pode **subir a memoria**, pero non o debe facer hasta introducir o título nos tres idiomas (a través de modificación que solicita o estudante e autoriza titor).

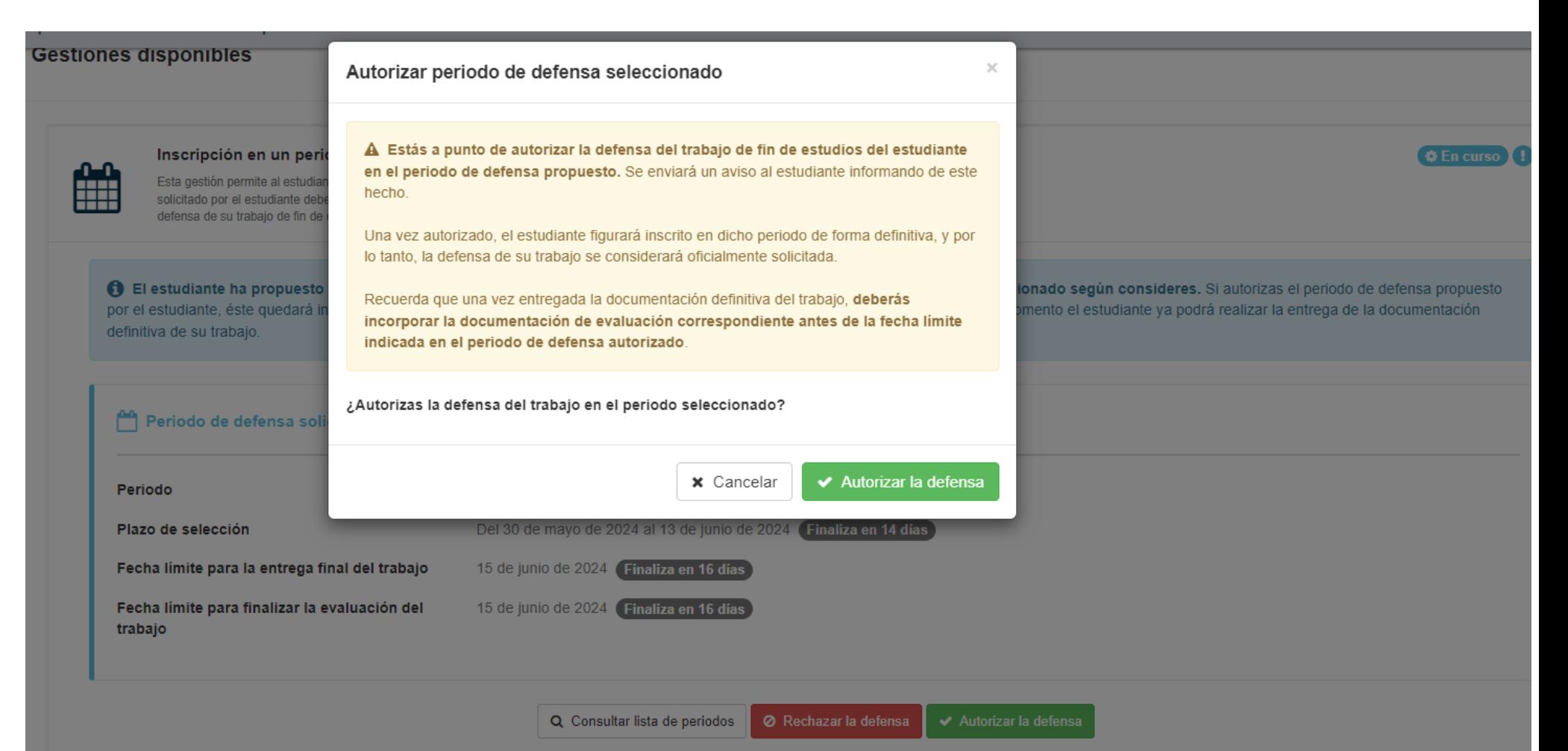

Universida<sub>de</sub>Vigo

## 2. Autorización **cambio título**:

## Solicitud de cambio de título del trabajo

Esta gestión permite al estudiante solicitar un cambio en el título actual de su trabajo. Este cambio debe ser autorizado por el tutor, y no se podrá solicitar una vez entregada la documentación final del trabajo del estudiante.

Cambio de título autorizado. El título del trabajo ha sido actualizado atendiendo la propuesta de cambio solicitada.

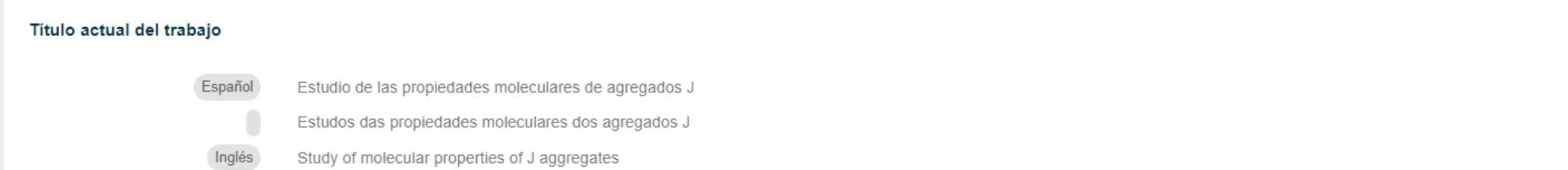

√ Finalizada

Este paso debe facerse **antes de entregar a memoria** e é preciso que coordinación/secretaría fago o **traspaso ao expediente** para que se active a xestión.

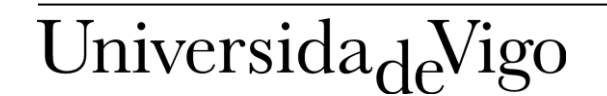

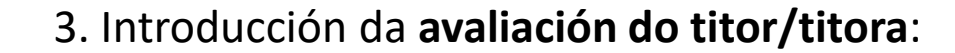

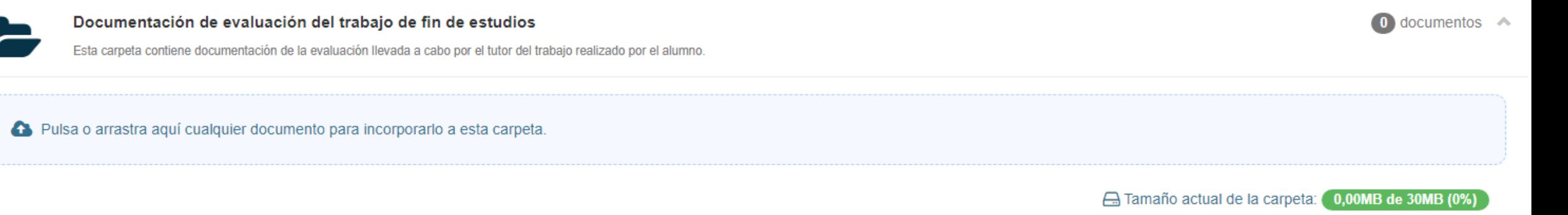

4 e 5. Se o estudante solicita esas xestións, pídese autorización como nos casos 1 e 2 :

Ao final do proceso aparecen todas as **xestións** como **finalizadas**:

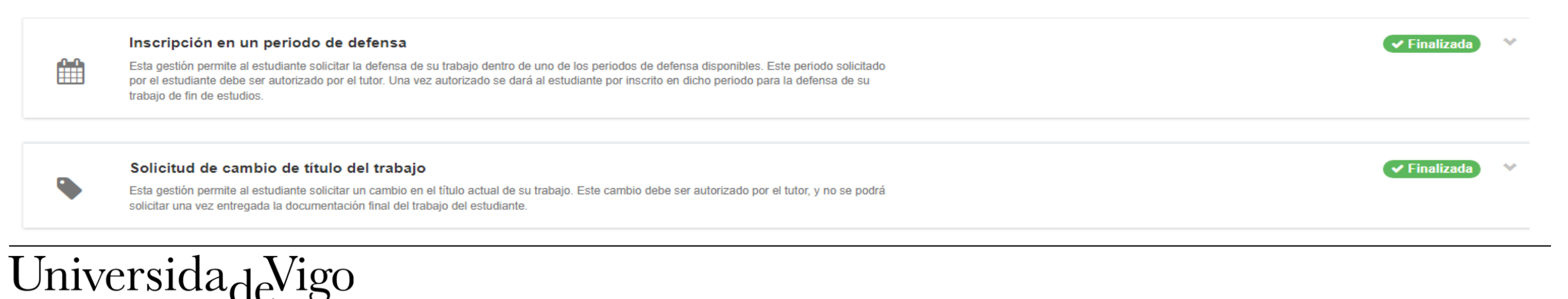

## UniversidadeVigo